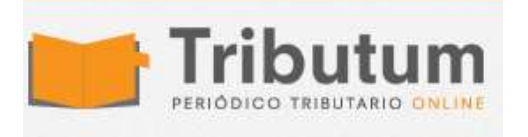

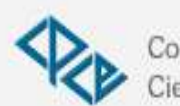

Consejo Profesional de Ciencias Económicas de Salta

## **Resolución General 4821/2020. AFIP. Servicios. Aranceles. Pago. Procedimiento. VEP. Incorporación**

**Por [Redacción Central](https://tributum.news/author/c0870470/)**

S<sup>e</sup> **incorpora** el **procedimiento** de transferencia electrónica de

fondos para el pago de determinadas operaciones ante la AFIP *(Res Gral y modif)*

**Sujetos:** contribuyentes

**Servicios:** Diligenciamiento de Oficios y Aranceles Aduaneros e Ingresos Varios

**Concepto:** aranceles y de los demás conceptos no tributarios

Pago. Modalidad. **Incorporación:** volante electrónico de pago (VEP)

**Servicio:** Presentación de DDJJ y Pagos

**Vigencia:** 25/09/2020

**ADMINISTRACIÓN FEDERAL DE INGRESOS PÚBLICOS Resolución General 4821/2020 RESOG-2020-4821-E-AFIP-AFIP – Procedimiento. Arancelamiento de servicios. Resolución General N° 3.032. Norma modificatoria.** Ciudad de Buenos Aires, 25/09/2020 (BO. 28/09/2020)

VISTO el Expediente Electrónico N° EX-2020-00625932- -AFIP-SGDADVCOAD#SDGCTI, y

## CONSIDERANDO:

Que la Resolución General N° 3.032 dispuso el procedimiento para el pago de aranceles o ingreso de conceptos no tributarios que deban realizar los contribuyentes, responsables y demás sujetos que efectúen determinados trámites ante esta Administración Federal, entre los que se encuentra comprendido el correspondiente a la tramitación y contestación de oficios y solicitudes de informes realizadas por terceros.

Que es objetivo institucional orientar los procesos y las herramientas informáticas a fin de simplificar la realización de los trámites y diligencias ante este Organismo.

Que en ese sentido, deviene oportuno modificar la citada resolución general a efectos de permitir el ingreso de los aranceles correspondientes al diligenciamiento de oficios a través del procedimiento de transferencia electrónica de fondos, de acuerdo con lo establecido en la Resolución General Nº 1.778, sus modificatorias y complementarias.

Que han tomado la intervención que les compete la Dirección de Legislación y las Subdirecciones Generales de Asuntos Jurídicos, Coordinación Técnico Institucional, Recaudación, Servicios al Contribuyente y Sistemas y Telecomunicaciones.

Que la presente se dicta en ejercicio de las facultades conferidas por el artículo 7° del Decreto N° 618 del 10 de julio de 1997, sus modificatorios y sus complementarios.

Por ello,

LA ADMINISTRADORA FEDERAL DE LA ADMINISTRACIÓN FEDERAL DE INGRESOS PÚBLICOS RESUELVE:

ARTÍCULO 1°.- Sustituir el artículo 2° de la Resolución General N° 3.032, por el siguiente:

"ARTÍCULO 2°.- El ingreso de los aranceles y de los demás conceptos no tributarios, cuyo detalle obra en el Anexo II, se efectuará mediante:

a) Depósito bancario en las entidades habilitadas de acuerdo con el procedimiento, formas, medios de pago y demás condiciones previstos en la Resolución General Nº 1.217 y su modificatoria, utilizando el volante de pago F.1012 para el ingreso de los aranceles de oficios (2.1.), o bien el volante de pago F.1013 para la cancelación de los restantes aranceles y conceptos no tributarios (2.2.), en ambos casos con todos sus rubros cubiertos, o

b) transferencia electrónica de fondos de acuerdo con el procedimiento establecido por la Resolución General Nº 1.778, sus modificatorias y complementarias.

A los efectos previstos en este inciso se deberá acceder al sitio "web" de este Organismo (http://www.afip.gob.ar) utilizando la Clave Fiscal con Nivel de Seguridad 2 como mínimo, obtenida conforme al procedimiento dispuesto por la Resolución General N° 3.713, sus modificatorias y complementarias.

Para confeccionar el mencionado volante se deberá ingresar al servicio denominado "Presentación de DDJJ y Pagos", opción generar "Nuevo VEP", seleccionar en "Organismo Recaudador" la opción "AFIP" y en "Grupos de Tipos de Pago" indicar "Tasas y Aranceles".

Seguidamente el sistema desplegará la tabla "Tipo de Pago" con los distintos conceptos a ingresar y se deberá seleccionar la opción correspondiente según se indica a continuación:

1. "Diligenciamiento de Oficios – Solo AFIP" (F.1015).

2. "Aranceles Aduaneros e Ingresos Varios – Solo AFIP" (F.1013).

Asimismo se deberán completar los campos solicitados en las sucesivas pantallas a fin de informar los datos requeridos por el sistema, lo cual permitirá generar el volante electrónico de pago (VEP) con el importe a cancelar.".

ARTÍCULO 2°.- Las disposiciones de esta resolución general entrarán en vigencia desde la fecha de su dictado.

ARTÍCULO 3°.- Comuníquese, dese a la Dirección Nacional del Registro Oficial para su publicación en el Boletín Oficial y archívese. Mercedes Marco del Pont